РОСЖЕЛДОР Федеральное государственное бюджетное образовательное учреждение высшего образования «Ростовский государственный университет путей сообщения» (ФГБОУ ВО РГУПС) Тамбовский техникум железнодорожного транспорта (ТаТЖТ – филиал РГУПС)

the control of the California of

22

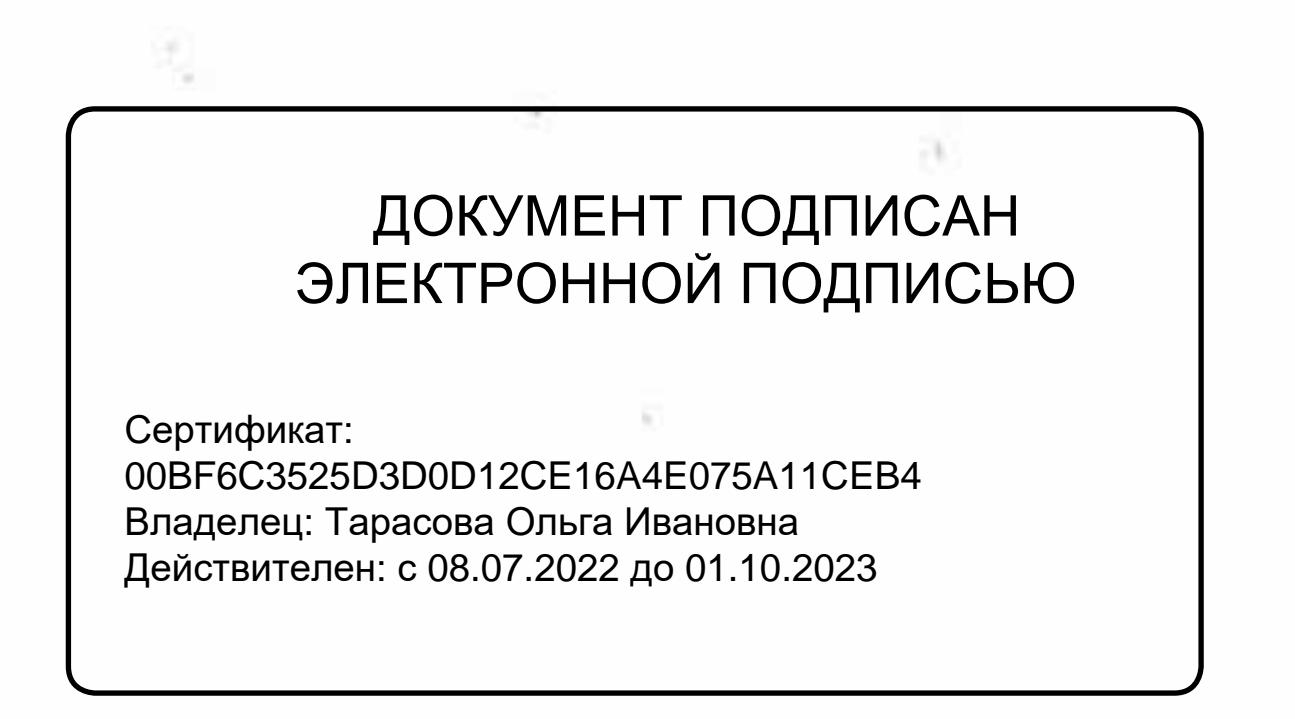

**УТВЕРЖДАЮ** Заместитель директора по УВР /О.И. Тарасова

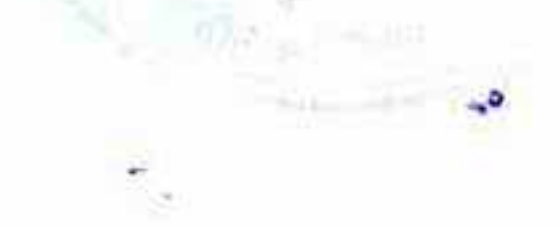

# РАБОЧАЯ ПРОГРАММА ДИСЦИПЛИНЫ ОП.01 Электротехническое черчение

базовая подготовка

Специальность: 11.02.06 Техническая эксплуатация транспортного

 $\sigma_{\rm c}^{\rm c}$ 

радиоэлектронного оборудования (по видам транспорта)

活.

Тамбов 2022 г.

- 9

# Автор-составитель преподаватель высшей категории Сарычева И.П. (уч. звание, должность, Ф.И.О.) предлагает настоящую рабочую программу дисциплины

# ОП.01 Электротехническое черчение

at the center. If you can be a series that you

(код по учебному плану и название дисциплины)

в качестве материала для реализации основной образовательной программы - программы подготовки специалистов среднего звена Тамбовского техникума железнодорожного транспорта - филиала РГУПС и осуществления учебно-воспитательного процесса в соответствии с федеральным государственным образовательным стандартом среднего профессионального образования, утвержденного приказом Министерства образования и науки Российской Федерации № 808 от 28.07.2014г. «Об утверждении федерального государственного образовательного стандарта среднего профессионального образования по специальности 11.02.06 Техническая эксплуатация транспортного радиоэлектронного оборудования (по видам транспорта)», вступившего в силу с 01.09.2014г.

Учебный план по основной образовательной программе - программе подготовки специалистов среднего звена утвержден временно исполняющим обязанности директора Тамбовского техникума железнодорожного транспорта - филиала РГУПС от 27.05.2022г. Рабочая программа дисциплины рассмотрена на заседании цикловой комиссии  $\alpha$ пениали ности 11.02.0 Теунинеская эксплуатания транспортного радиозлектронного обору

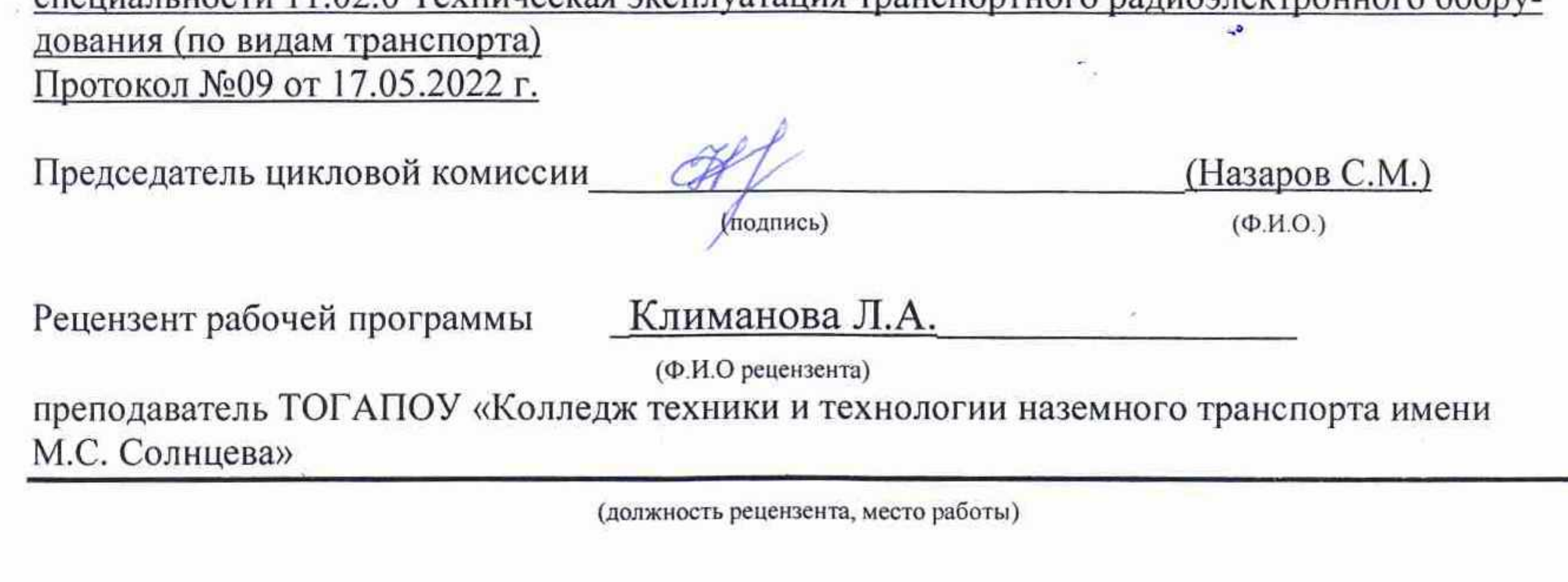

Рецензент рабочей программы

Хрисанов А.Б.

(Ф.И.О рецензента)

Преподаватель высшей категории ФГБОУ ВО РГУПС ТаТЖТ - филиал РГУПС

(должность рецензента, место работы)

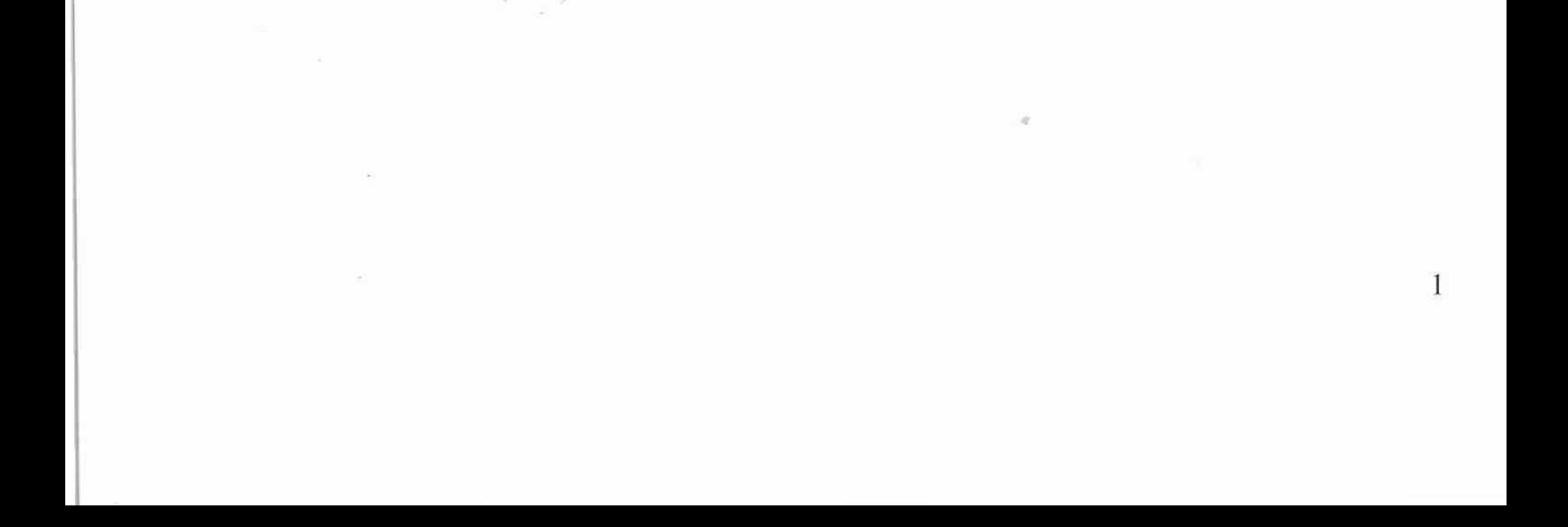

### **СОДЕРЖАНИЕ**

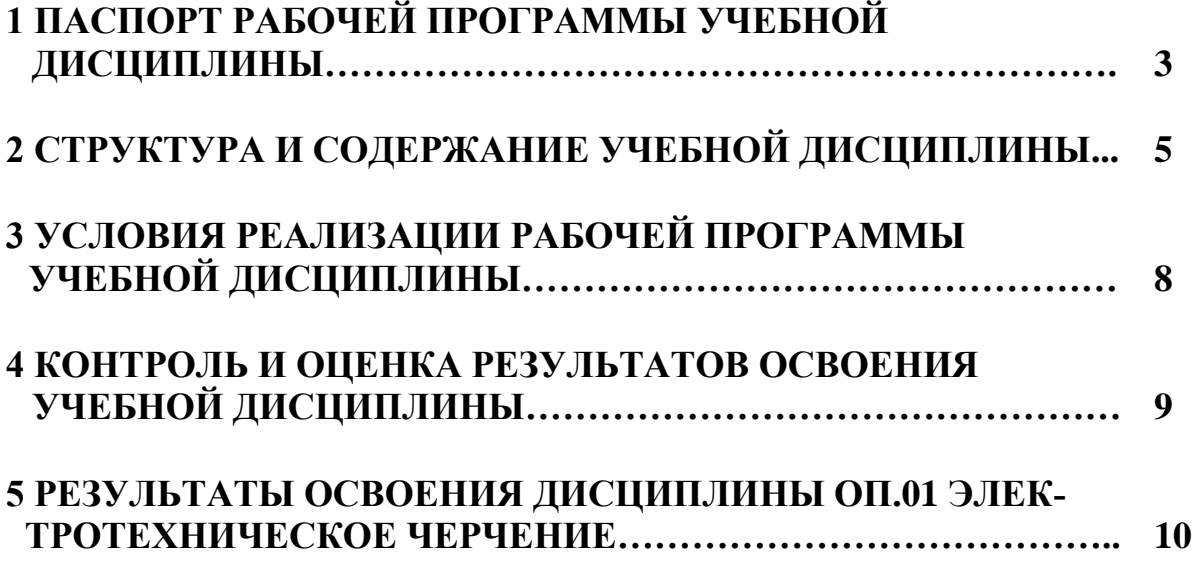

### **1 ПАСПОРТ РАБОЧЕЙ ПРОГРАММЫ УЧЕБНОЙ ДИСЦИПЛИНЫ** 1 NACIIOPT PABOUEH TIPOTPAMMBI Y4EBHON JIMCUMMJIMHbI

### **1.1 Область применения рабочей программы** 1.1 OOnacTh NpuMeHeHna padoueii MporpaMMbl

Рабочая программа учебной дисциплины является частью образовательной программы среднего профессионального образования-программы подготовки специалистов среднего звена (далее ППССЗ). Программа разработана в соответствии с ФГОС по специальности Техническая эксплуатация транспортного радиоэлектронного оборудования (по видам транспорта).

Рабочая программа учебной дисциплины может быть использована при профессиональной подготовке, повышении квалификации и переподготовке рабочих по профессиям: Oounx 10 NpodeccusM:

19827 Электромонтер линейных сооружений телефонной связи и радиофикации;

фикации;<br>19876 Электромонтер по ремонту и обслуживанию аппаратуры и устройств связи;

устройств связи;<br>19878 Электромонтер станционного оборудования радиорелейных линий связи; CBA3H;

19881 Электромонтер станционного оборудования телеграфной связи;<br>19883 Электромонтер станционного оборудования телефонной связи;<br>19885 Электромонтер станционного ралиооборудования. 19883 Электромонтер станционного оборудования телефонной связи;

19885 Электромонтер станционного радиооборудования.

### 1.2 Место учебной дисциплины в структуре программы подготовки **специалистов среднего звена:** <mark>специалистов среднего звена:</mark><br>профессиональный цикл, общепрофессиональная дисциплина.

### 1.3 Цели и задачи учебной дисциплины - требования к результатам освоения учебной дисциплины:

в<br>В результате освоения учебной дисциплины обучающийся должен уметь:

- читать и выполнять структурные, принципиальные функциональные и<br>монтажные схемы электротехнических устройств: монтажные схемы электротехнических устройств;

жные елемы электротелнических устройств<br>- пользоваться системой стандартов ЕСКД.

В результате освоения учебной дисциплины обучающийся должен знать:

- правила оформления чертежей;

- основные правила построения электрических схем, условные обозначения элементов устройств связи, электрических релейных и электронных схем;<br>- основы оформления технической локументации на электротехнические

- основы оформления технической документации на электротехнические устройства.

Формируемые компетенции: ОК1-9, ПК1.1-1.3, ПК2.1-2.5, ПК3.1, ПК3.2. Формируемые компетенции: ОК1-9, ПК1.1-1.3, ПК2.1-2.5, ПК3.1, ПК3.2.<br>Формирование личностных результатов: ЛР 4, ЛР 6-7, ЛР 10, ЛР 13-14, ЛР 17-18, ЛР 22, ЛР 26, ЛР 28, ЛР 32-33, ЛР 36-37 17-18, JIP 22, JIP 26, JIP 28, JIP 32-33, JIP 36-37

### 1.4 Рекомендуемое количество часов на освоение рабочей программы учебной дисциплины:

максимальной учебной нагрузки обучающегося - 86 часов, в том числе:

- обязательной аудиторной учебной нагрузки обучающегося 56 часов;
- самостоятельной работы обучающегося 30 часов.

### 2 СТРУКТУРА И СОДЕРЖАНИЕ УЧЕБНОЙ ДИСЦИПЛИНЫ

### 2.1 Объем учебной дисциплины и виды учебной работы

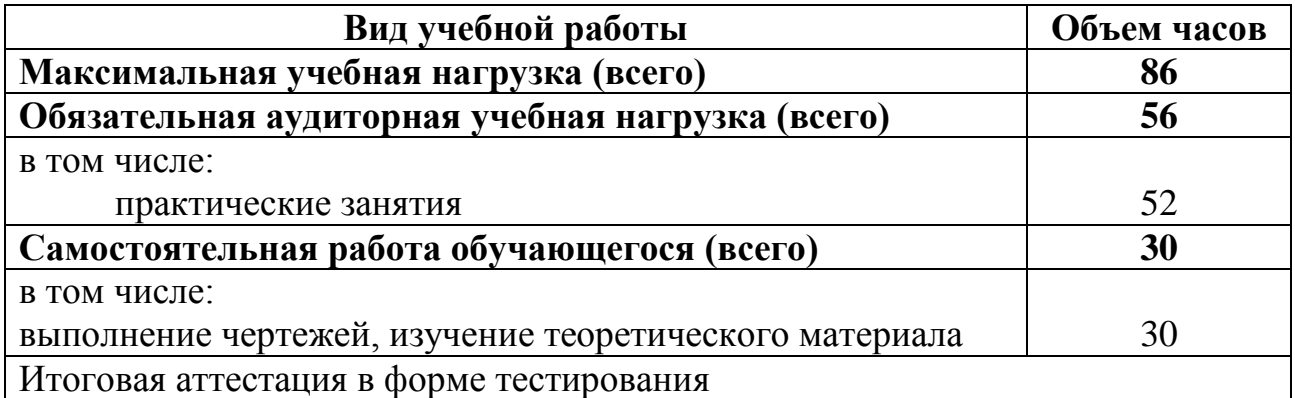

# 2.2 Тематический план и содержание учебной дисциплины «Электротехническое черчение» 2.2 Тематический план и содержание учебной ди

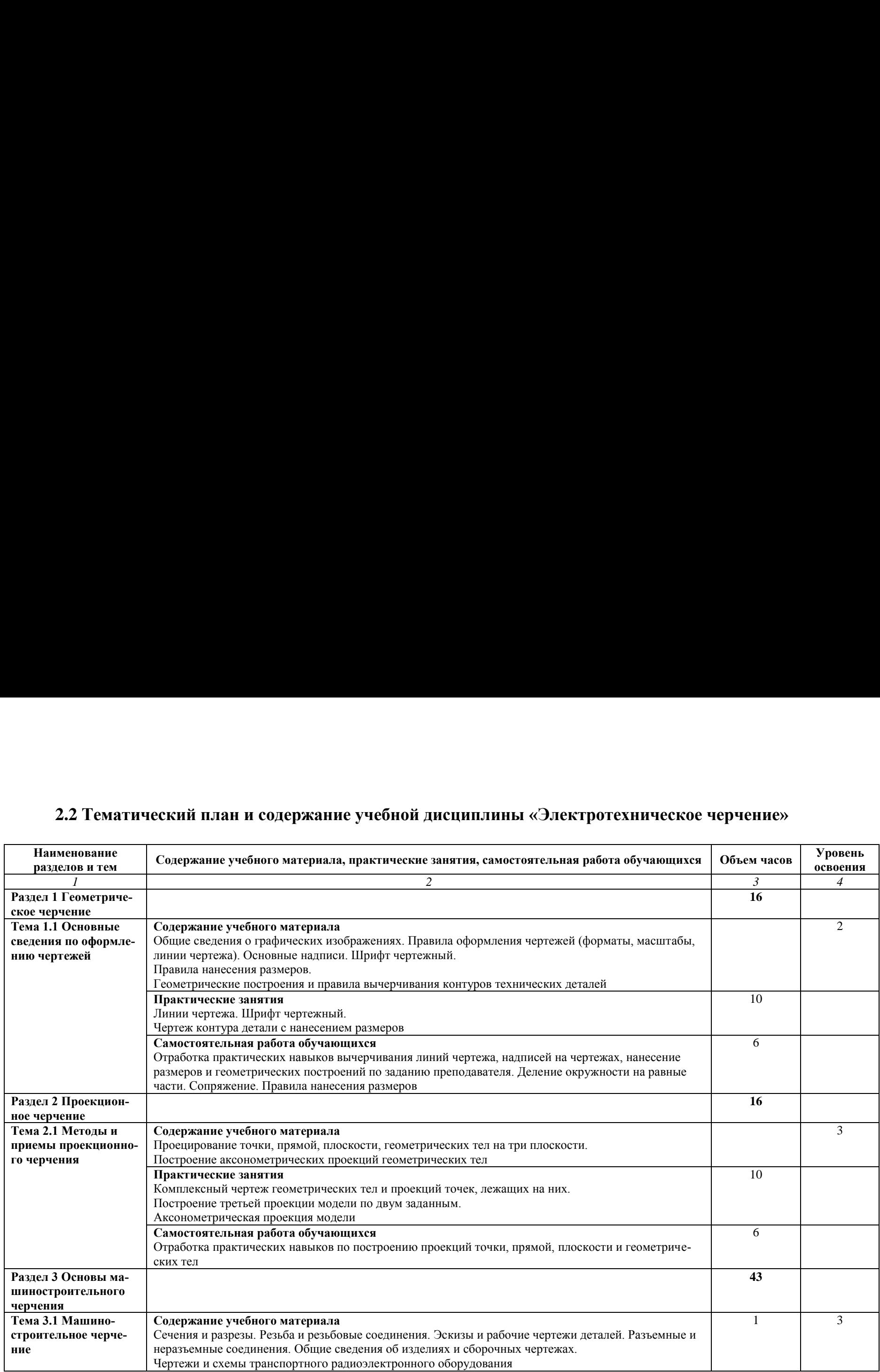

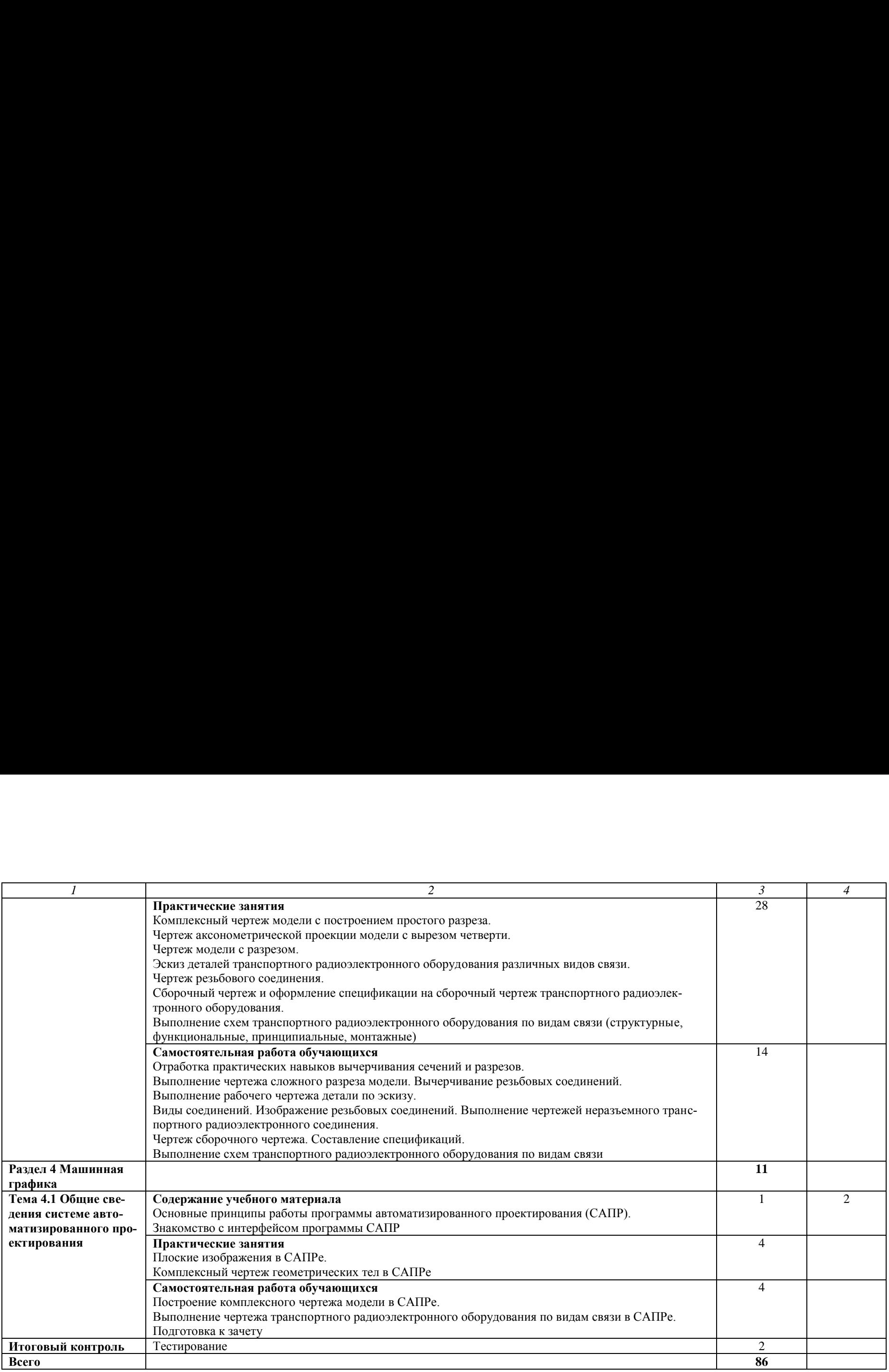

Для характеристики уровня освоения учебного материала используются следующие обозначения: Для характеристики уровня освоения учебного материала используются следующие обозначения:<br>2 — репродуктивный (выполнение деятельности по образцу, инструкции или под руководством);

3 — продуктивный (планирование и самостоятельное выполнение деятельности, решение проблемных задач).

### **3 УСЛОВИЯ РЕАЛИЗАЦИИ РАБОЧЕЙ ПРОГРАММЫ УЧЕБНОЙ**<br>ЛИСШИПЛИНЫ **ДИСЦИПЛИНЫ**

### **3.1 Требования к минимальному материально-техническому обеспе-**3.1 Tpe6oBaHns! K MHHHMaJIbHOMY MaTeplaJIbHO-TexHH4ecKoMy oGecrie**чению** и<mark>ению</mark><br>Реализация рабочей программы учебной дисциплины требует наличия

учебного кабинета «Электротехническое черчение».<br>Оборулование кабинета:

Оборудование кабинета:

– рабочее место обучающегося (по количеству обучающихся);<br>– рабочее место преполавателя:

– рабочее место преподавателя;

– плакаты по дисциплине «Инженерная графика»;<br>– набор чертежных приналлежностей.

– набор чертежных принадлежностей.

Технические средства обучения:

- компьютер с программой САПР и другим лицензионным программным обеспечением

– плазменный телевизор.

# – плазменный телевизор.<br>**3.2 Информационное обеспечение обучения**

## Перечень рекомендуемых учебных изданий, интернет-ресурсов, дополнительной литературы<br>Основная:

### **Основная:**

1. Войнова, Е.А. Электротехническое черчение [Электронный ресурс]: учебник для СПО / Е.А. Войнова, С.А. Войнов. - М.: ФГБУ ДПО «УМЦ ЖДТ», 2020. – 264 с. – Режим доступа: https://umczdt.ru/books 2020. — 264 c. — Pexxum noctyna: https://umczdt.ru/books

### Дополнительная:

1. Чекмарев, А. А. Инженерная графика [Электронный ресурс]: учебник для СПО / А. А. Чекмарев. — 13-е изд., испр. и доп. — М.: Издательство Юрайт, 2022. — 381 с. — (Профессиональное образование). — Режим доступа: https://urait.ru/bcode/ https://urait.ru/bcode/

2. Вышнепольский И.С. Техническое черчение [Электронный ресурс]: учебник для СПО /И.С. Вышнепольский. — 10-е изд., пер. и доп. — М.: Изда-.<br>тельство Юрайт, 2022. — 319 с. — (Профессиональное образование). — Режим доступа: https://urait.ru/bcode/ moctyma: https://urait.ru/bcode/

### 4 КОНТРОЛЬ И ОЦЕНКА РЕЗУЛЬТАТОВ ОСВОЕНИЯ УЧЕБНОЙ ДИСЦИПЛИНЫ

Контроль и оценка результатов освоения учебной дисциплины осуществляется преподавателем в процессе проведения практических занятий

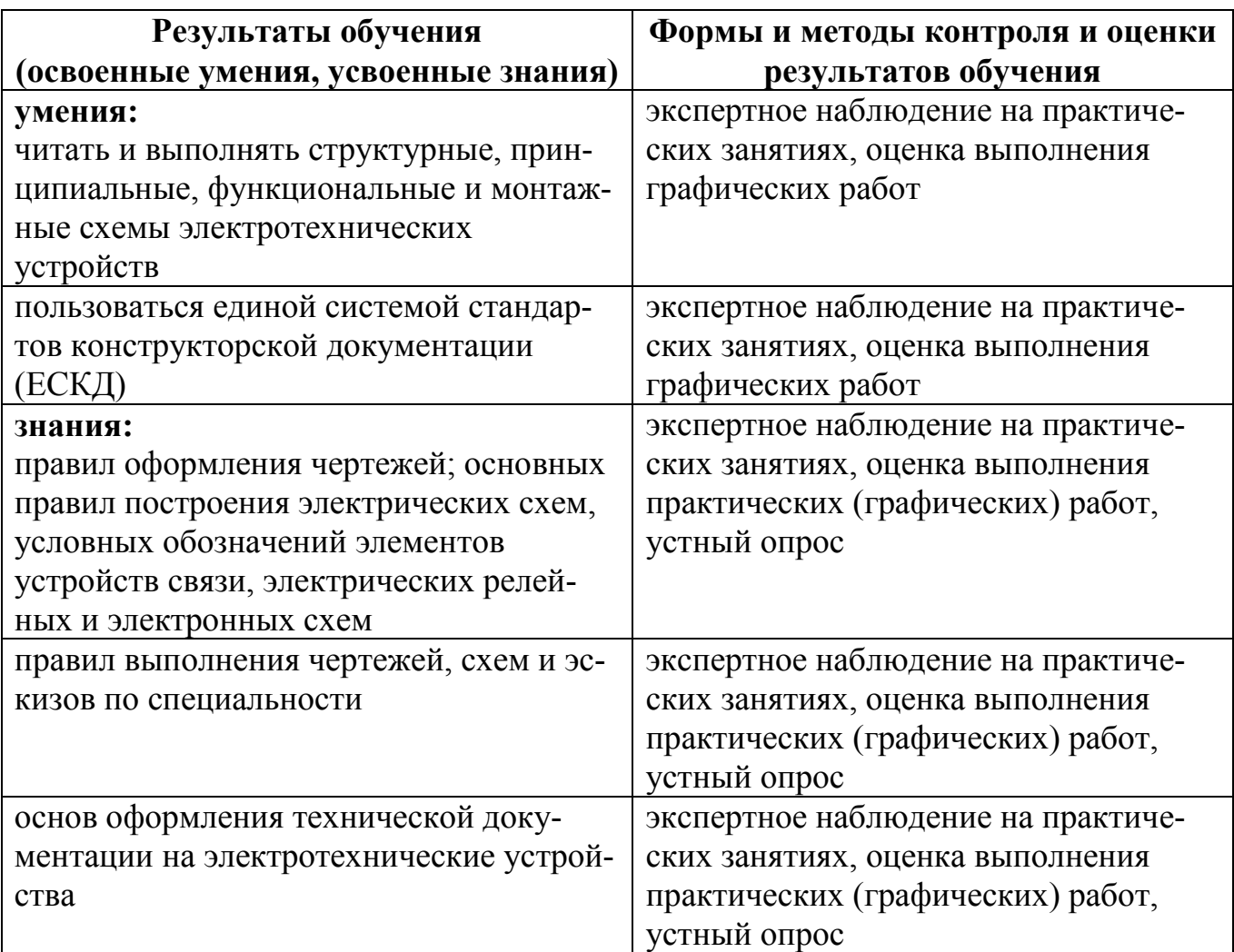

### **5 РЕЗУЛЬТАТЫ ОСВОЕНИЯ ДИСЦИПЛИНЫ ОП.01 ЭЛЕКТРО-**5 PESYJIBTATbI OCBOEHHSA JMCHUMIMLIMHbI O11.01 SJIEKTPO-**ТЕХНИЧЕСКОЕ ЧЕРЧЕНИЕ** TEXHHYWECKOE GEPYEHHE

Результатом освоения программы дисциплины является овладение обучающимися профессиональными (ПК), общими (ОК) компетенциями и личностными результатами: ЛР 4, ЛР 6-7, ЛР 10, ЛР 13-14, ЛР 17-18, ЛР 22, ЛР 26, ЛР 28, ЛР 32-33, ЛР 36-37 JIP 28, JIP 32-33, JIP 36-37 5 РЕЗУЛЬТАТЫ ОСВОЕНИЯ Д<br>
ТЕХНИЧЕСКОЕ ЧЕРЧЕНИЕ<br>
Результатом освоения программы<br>
чающимися профессиональными (ПК),<br>
ностными результатами: ЛР 4, ЛР 6-7, Л<br>
ЛР 28, ЛР 32-33, ЛР 36-37 5 РЕЗУЛЬТАТЫ ОСВОЕНИЯ Д<br>
ТЕХНИЧЕСКОЕ ЧЕРЧЕНИЕ<br>
Результатом освоения программы<br>
чающимися профессиональными (ПК),<br>
ностными результатами: ЛР 4, ЛР 6-7, Л<br>
ЛР 28, ЛР 32-33, ЛР 36-37<br>
Код Наименов 5 РЕЗУЛЬТАТЫ ОСВОЕНИЯ Д<br>
ТЕХНИЧЕСКОЕ ЧЕРЧЕНИЕ<br>
Результатом освоения программы<br>
чающимися профессиональными (ПК),<br>
ностными результатами: ЛР 4, ЛР 6-7, Л<br>
ЛР 28, ЛР 32-33, ЛР 36-37<br>
Код Наименов

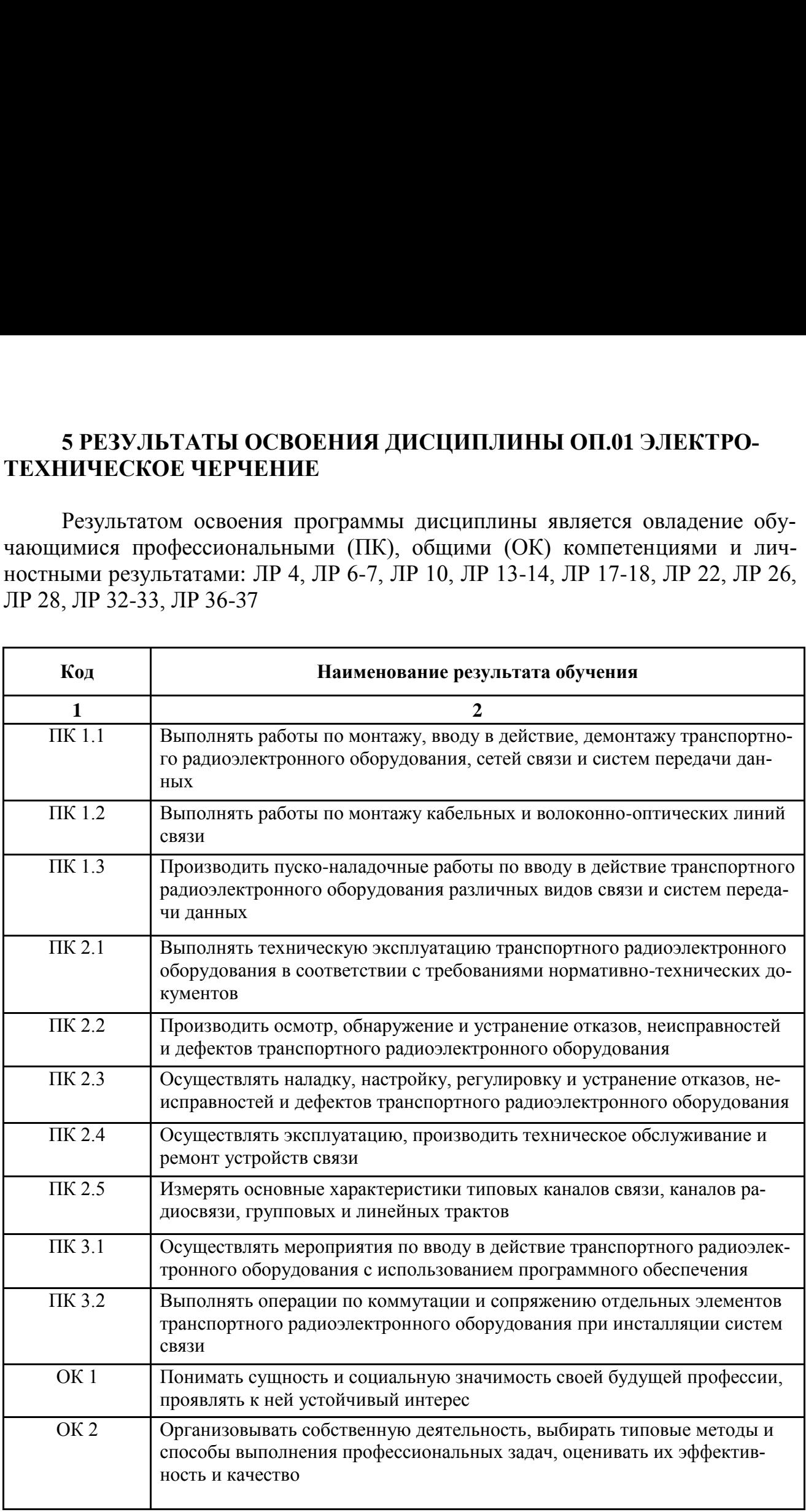

<u> La Carlo Carlo Carlo Carlo Carlo Carlo Carlo Carlo Carlo Carlo Carlo Carlo Carlo Carlo Carlo Carlo Carlo Carlo</u>

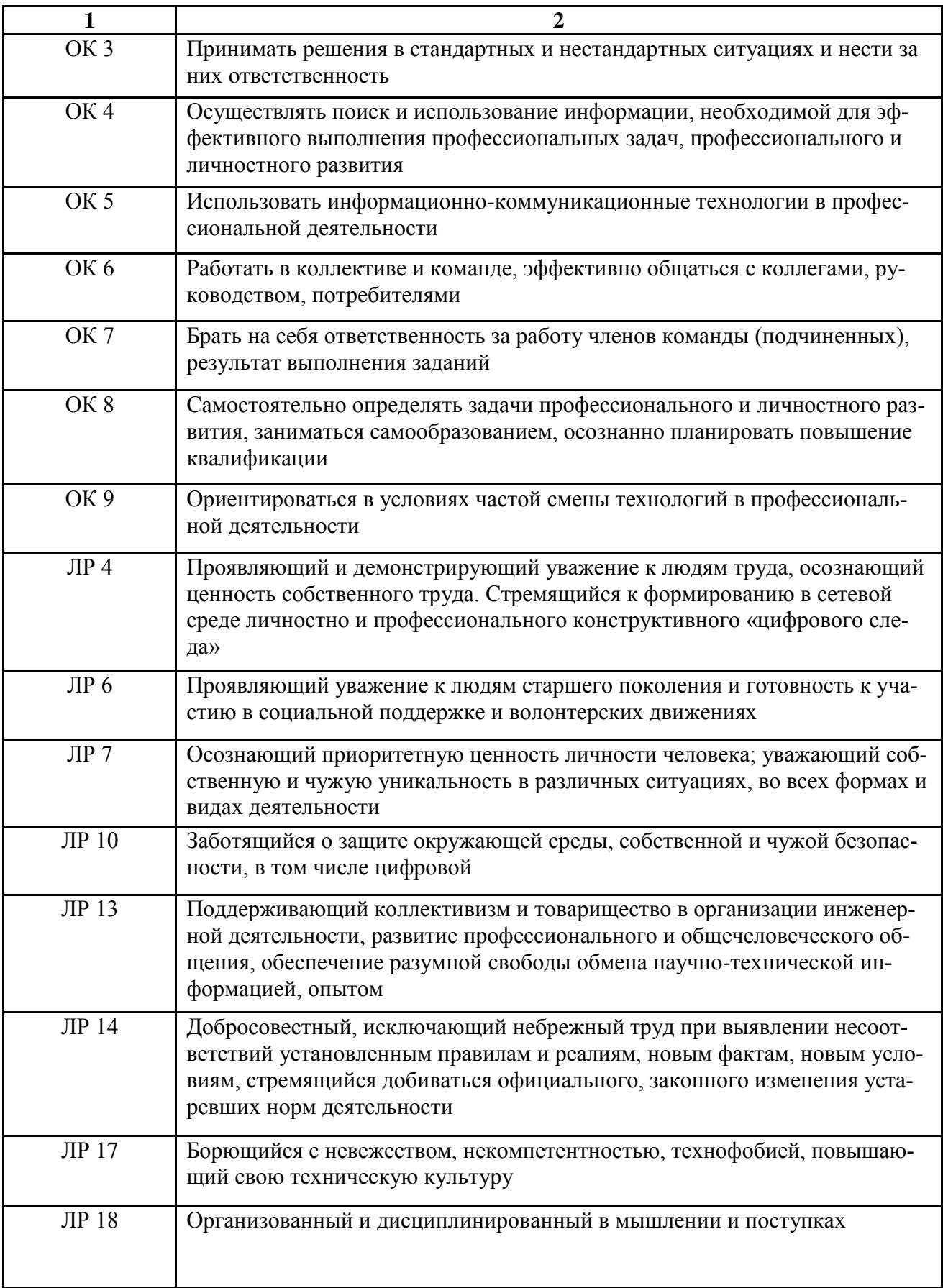

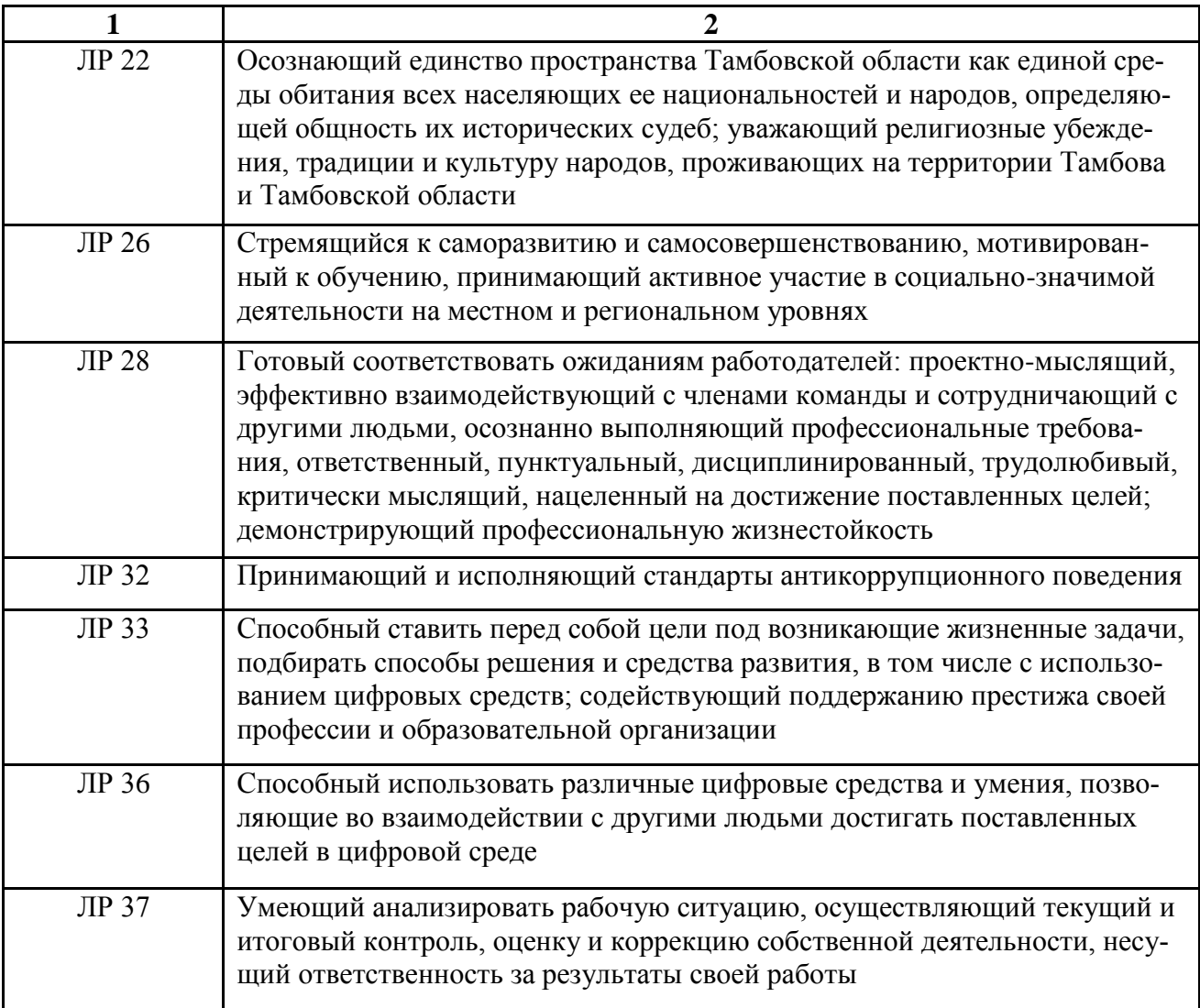

# **РЕЦЕНЗИЯ**

на рабочую программу учебной дисциплины «Электротехническое черчение», разработанную преподавателем Тамбовского техникума железнодорожного транспорта филиала РГУПС Сарычевой И.П.

программа учебной дисциплины «Электротехническое черчение» Рабочая разработана в соответствии с требованиями ФГОС СПО к базовой подготовке специальности Техническая эксплуатация транспортного выпускников по радиоэлектронного оборудования (по видам транспорта) и примерной программой дисциплины.

Рабочая программа является составной частью образовательной программы среднего профессионального образования-программы подготовки специалистов среднего звена (далее ППССЗ). Программа разработана в соответствии с ФГОС по специальности СПО Техническая эксплуатация транспортного радиоэлектронного оборудования (по видам транспорта). Распределение объема часов по видам учебной работы соответствует учебному специальности Техническая эксплуатация транспортного плану радиоэлектронного оборудования (по видам транспорта).

Содержание учебного материала рецензируемой рабочей программы опирается на современные достижения науки и техники в области охраны труда. Содержание учебной дисциплины разбито на логически завершенные дидактические единицы, изучение которых заканчивается определенным видом контроля, что дает возможность рассредоточить в течение семестра контрольные мероприятия, стимулируя студентов к регулярной работе на протяжении всего периода обучения. Результаты освоения программы определяются приобретаемыми выпускником компетенциями, т.е. его способностью применять знания, умения и личные качества в соответствии с задачами профессиональной деятельности. Таким образом, рабочая программа, ориентированная на результаты обучения, выраженные в форме компетенций, предполагает модульное построение образовательною процесса с учетом уровней освоения учебного материала, следовательно, отвечает обязательным требованиям ФГОС СПО к ППССЗ нового поколения. Достоинством рецензируемой рабочей программы является рациональное распределение времени по видам занятий и учебным поручениям, и единство всех находящихся во взаимодействии сторон учебного процесса: теоретического курса, лабораторно-практических занятий, самостоятельной работы студентов и учебнометодического обеспечения дисциплины. В программе учтена специфика учебного заведения и отражена практическая направленность курса. Таким образом, представленная на рецензию рабочая программа учебной дисциплины «Электротехническое черчение» может быть рекомендована для планирования работы в среднем профессиональном учебном заведении по специальности Техническая эксплуатация транспортного радиоэлектронного оборудования (по видам транспорта).

Преподаватель Тамбовского Техникума железнодорожного транспорта - филиала РГУПС **Medi MottwadkA QXOR** 

策

# А. Б. Хрисанов

# **РЕЦЕНЗИЯ**

the contract of the contract of the contract of the contract of the contract of the contract of the contract of

на рабочую программу учебной дисциплины «Электротехническое черчение», разработанную преподавателем Сарычевой И.П.

Рабочая программа по дисциплине «Электротехническое черчение» составлена в соответствии требованиями ФГОС СПО к базовой подготовке выпускников по специальности Техническая эксплуатация транспортного радиоэлектронного оборудования (по видам транспорта).

Рабочая программа является составной частью основной программы подготовки специалистов среднего звена (далее ППССЗ) среднего профессионального образования по специальности Техническая эксплуатация транспортного радиоэлектронного оборудования (по видам транспорта).

программа включает в себя: пояснительную записку, Рабочая тематический план дисциплины, содержание учебной дисциплины, перечень средств оснащения кабинета, средств обучения и перечень основной и дополнительной литературы, а также перечень интернет-ресурсов.

Содержание дисциплины в рабочей программе разбито по темам, внутри которых определены знания, умения и навыки, которыми должны овладеть учащиеся в процессе обучения. В программе определена последовательность изучения тем дисциплины, чётко определено содержание теоретической части, знания по которой подкрепляются проведением практических работ, а также определено содержание самостоятельной работы для достижения необходимых знаний и навыков с целью подготовки студентов к усвоению изучаемого материала.

В программе учтена специфика учебного заведения и отражена практическая направленность курса. Рабочая программа имеет практическую направленность для изучения специальных дисциплин, выполнения курсового и дипломного проектирования, дает основные знания графических построений для дальнейшего применения их при использовании в работе; формирует навыки самостоятельной работы с конструкторской и технологической документацией.

Таким образом, представленная на рецензию рабочая программа может рекомендована к использованию изучении быть при дисциплины «Электротехническое черчение» для подготовки выпускников по специальности Техническая эксплуатация транспортного радиоэлектронного оборудования (по

видам транспорта).

Преподаватель ТОГАПОУ «Колледж техники и технологии наземного транспорта имени М.С. Солнцева»

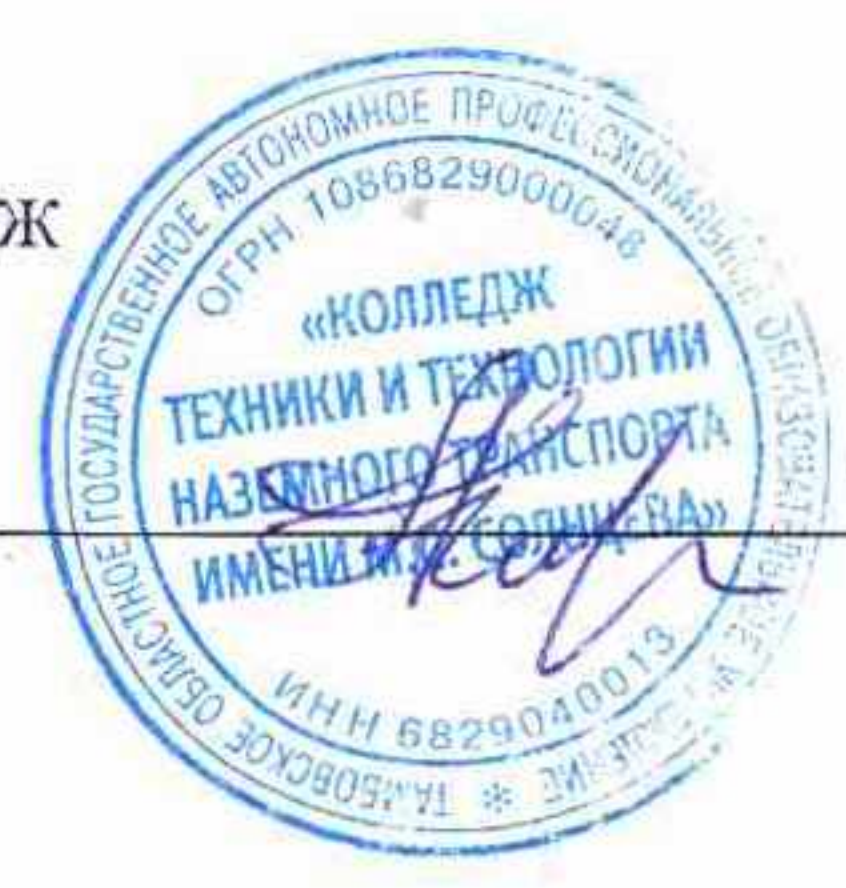

Л.А. Климанова